オペレーティングシステム 。.<br>第4回 プロセス管理とスケジューリング プロセス生成とスレッド http://www.info.kindai.ac.jp/OS E館3階E-331 内線5459 takasi-i@info.kindai.ac.jp

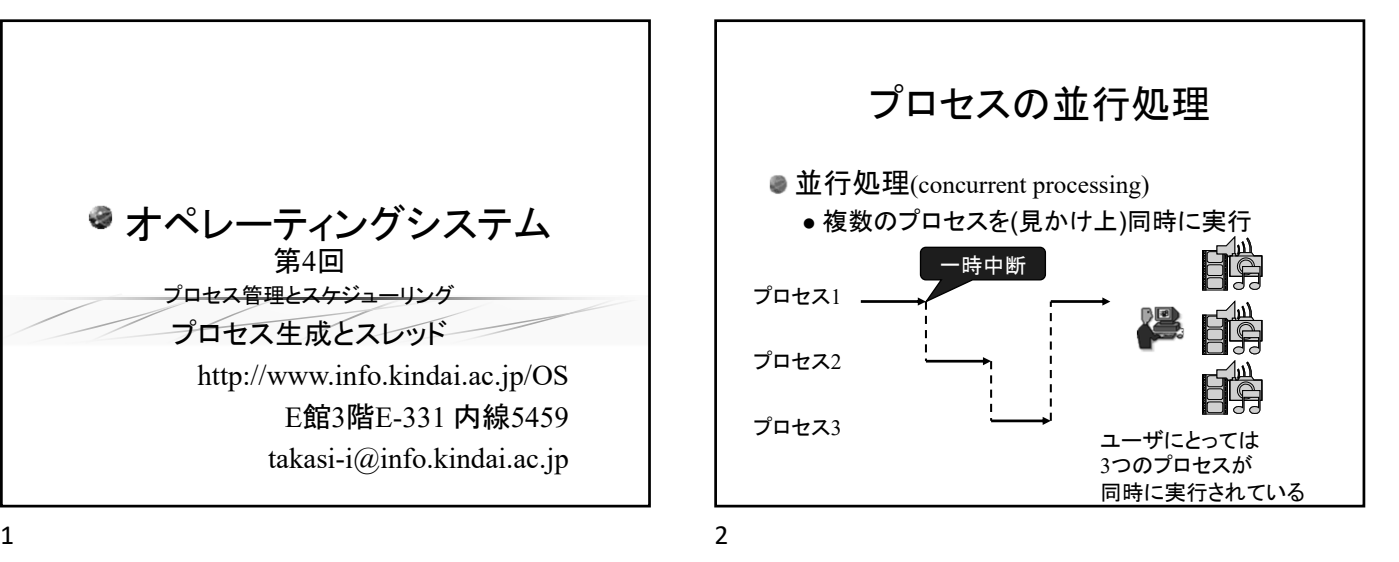

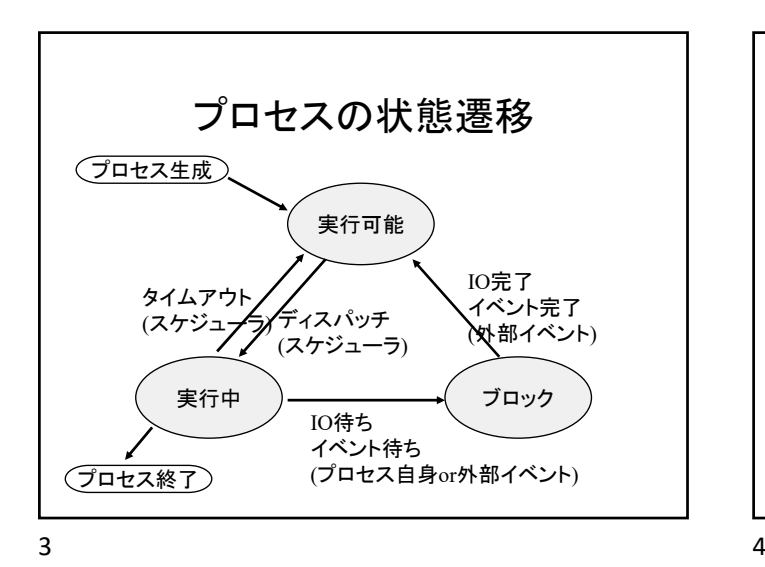

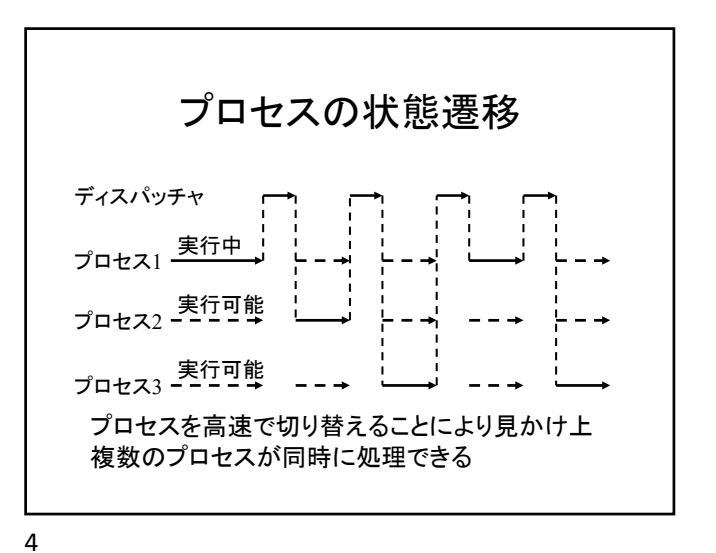

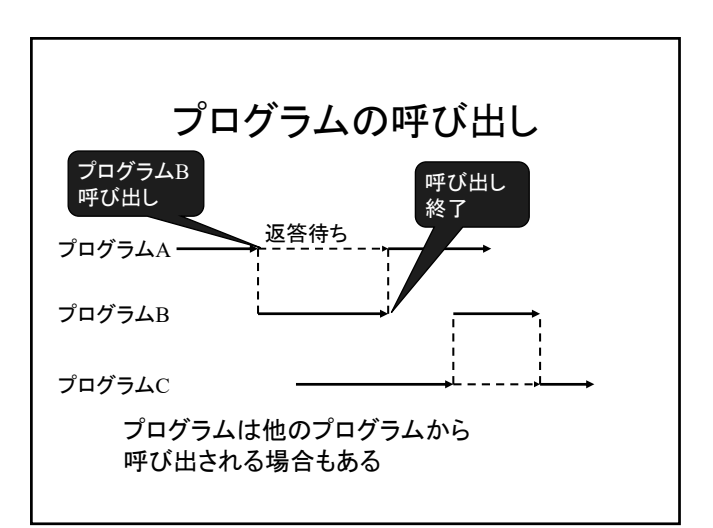

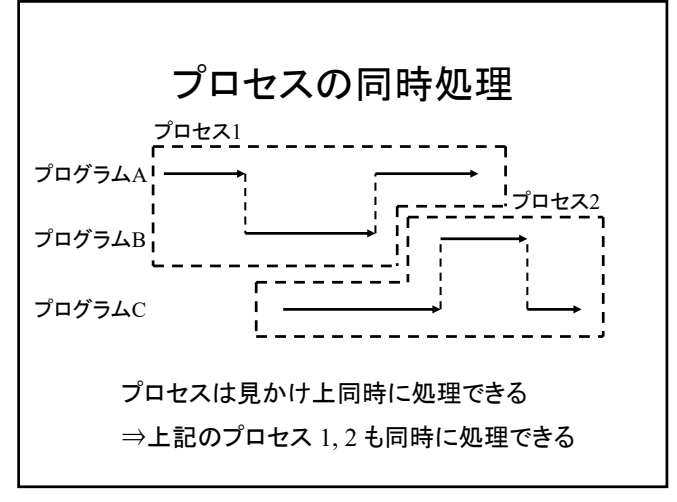

 $5<sub>6</sub>$ 

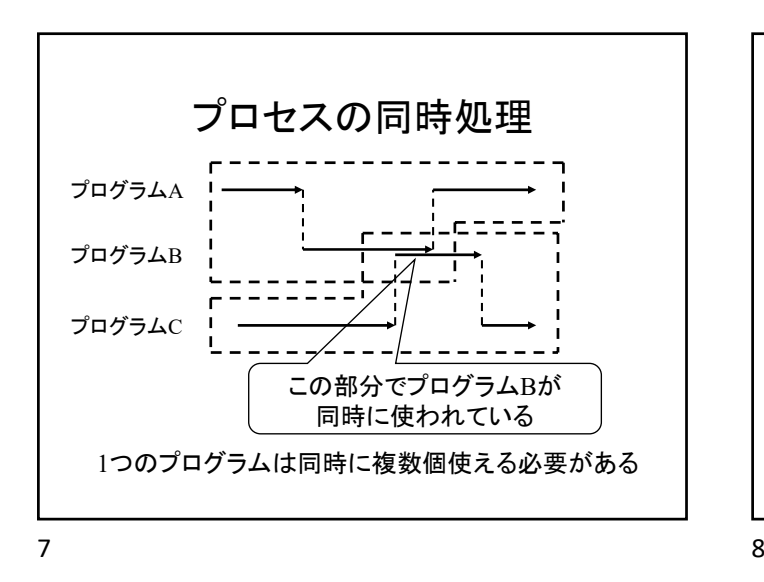

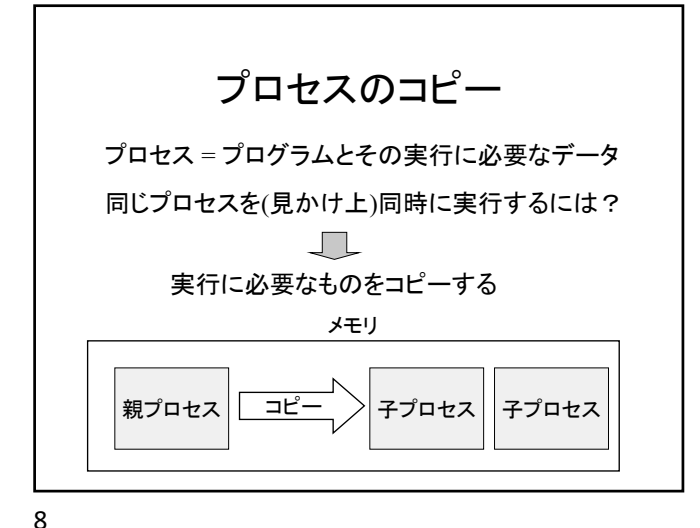

プロセス(プログラム)の構造 コード領域 メモリ (テキスト領域) データ領域 プロセス1 ヒープ  $\overline{\mathbb{L}}$ どの部分を  $\mathbb{T}$ プロセス2 コピーするか? スタック (駆動レコード) 共有ライブラリ

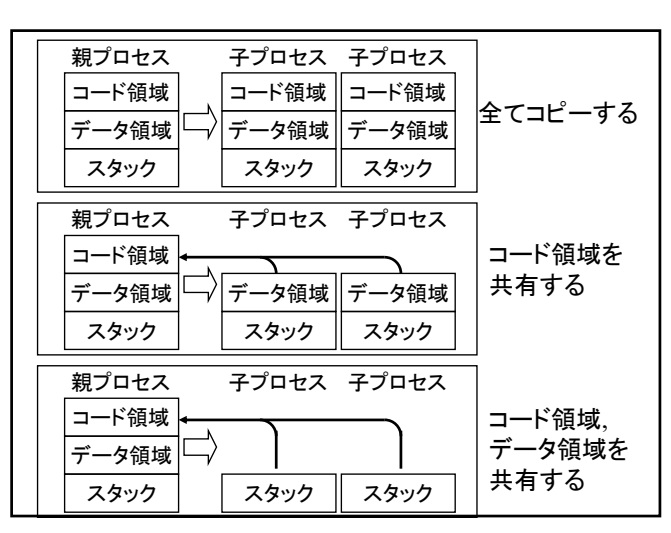

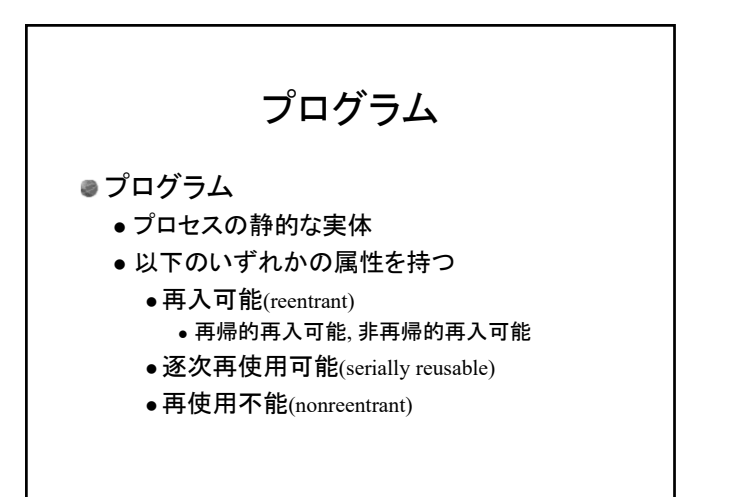

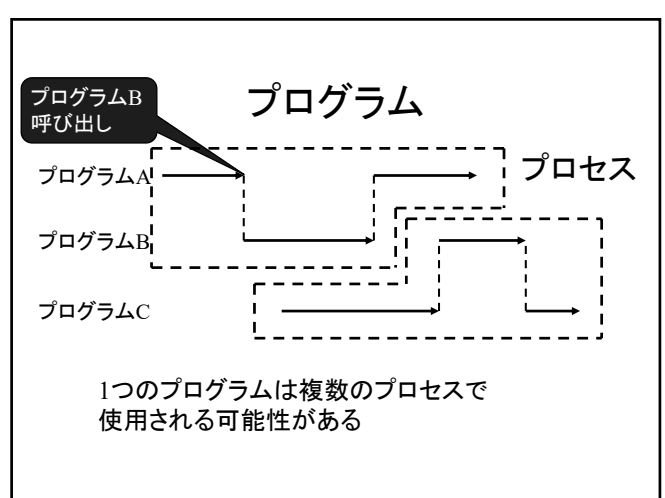

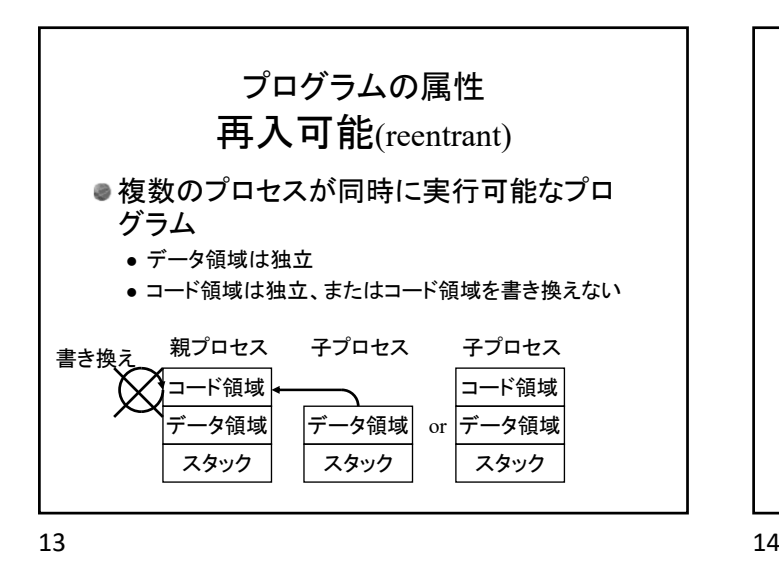

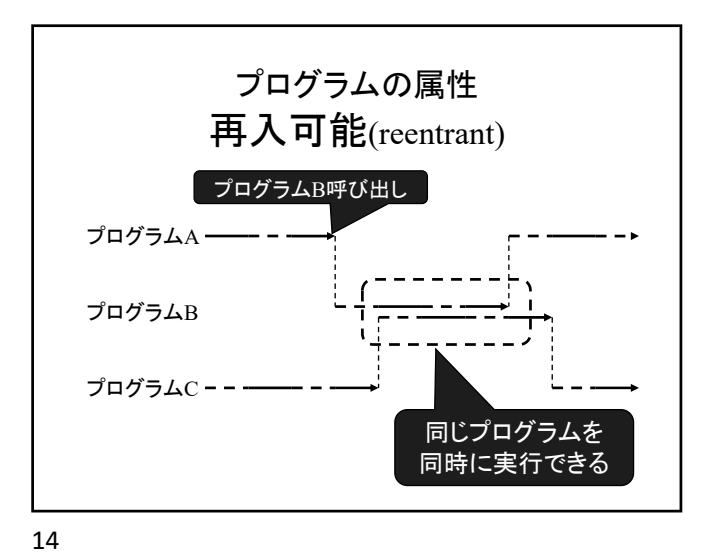

プログラムの属性 再使用不能(nonreentrant) ●1度しか実行できないプログラム ● データ領域・コード領域が独立していない かつ 実行するとデータ領域・コード領域が書き換わる コード領域 データ領域 スタック 親プロセス 子プロセス スタック 書き換え

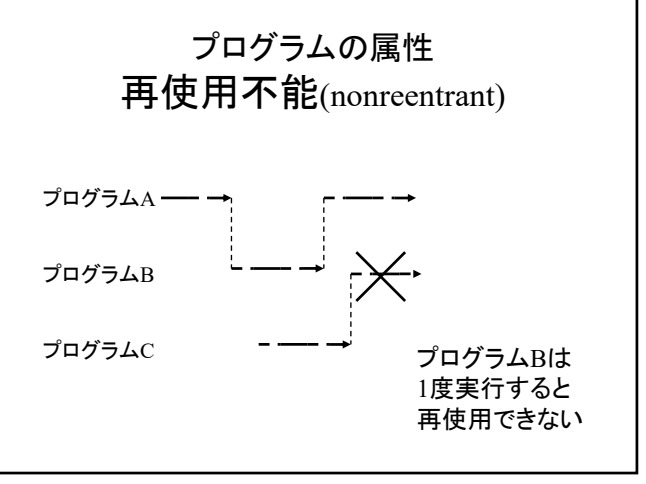

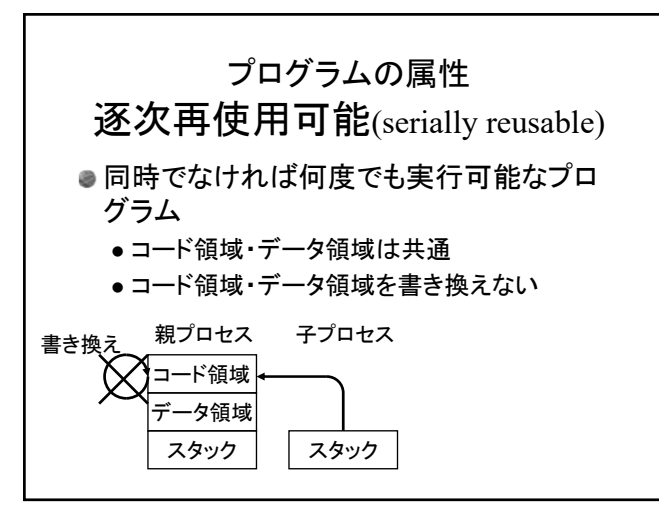

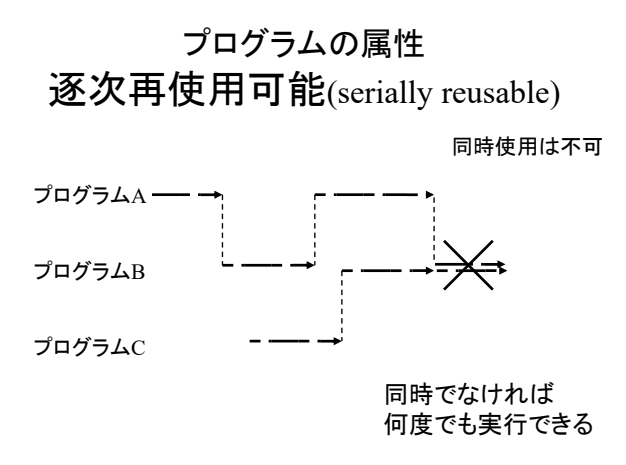

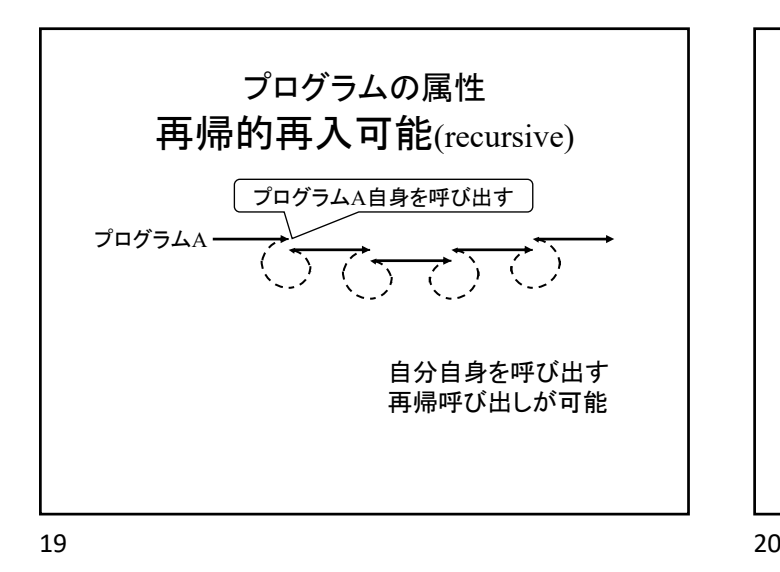

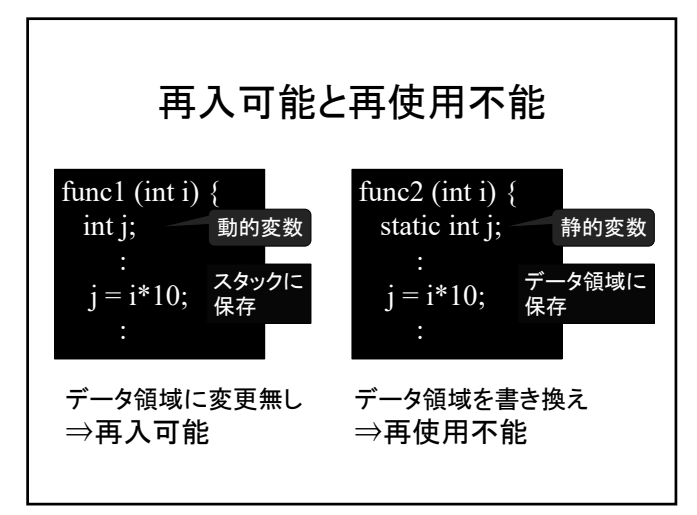

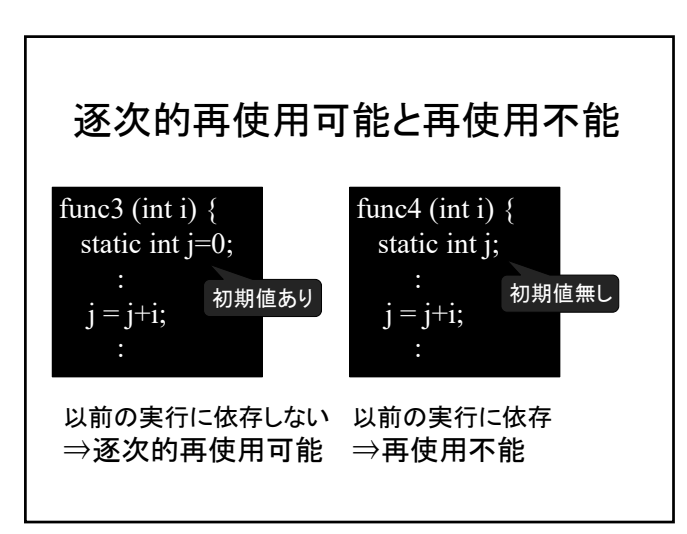

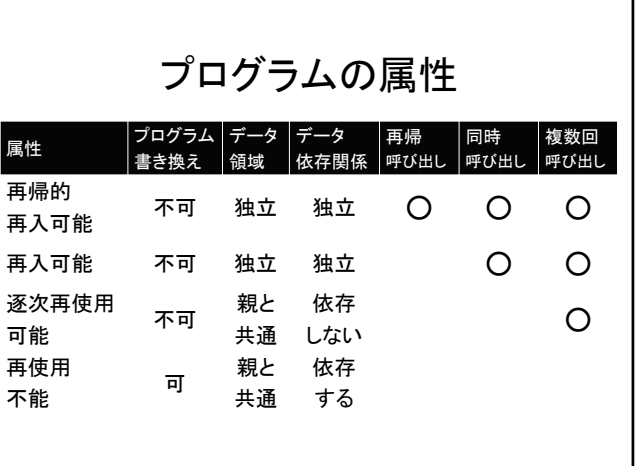

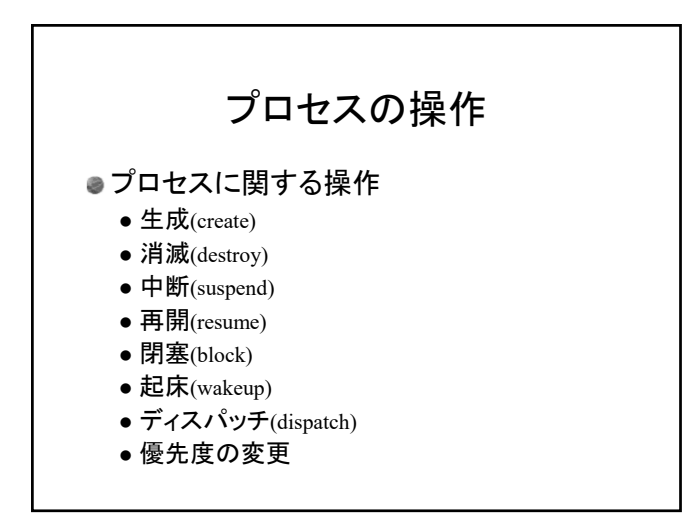

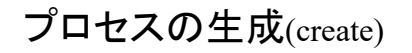

## ● プロセス生成

- 1. PCB領域の確保(カーネル領域)
- 2. コード、データ領域等の確保(ユーザ領域)
- 3. 名前付け,優先度決定
- 4. 資源割付
- 5. PCBの設定
- 6. PCBを実行可能キューへ

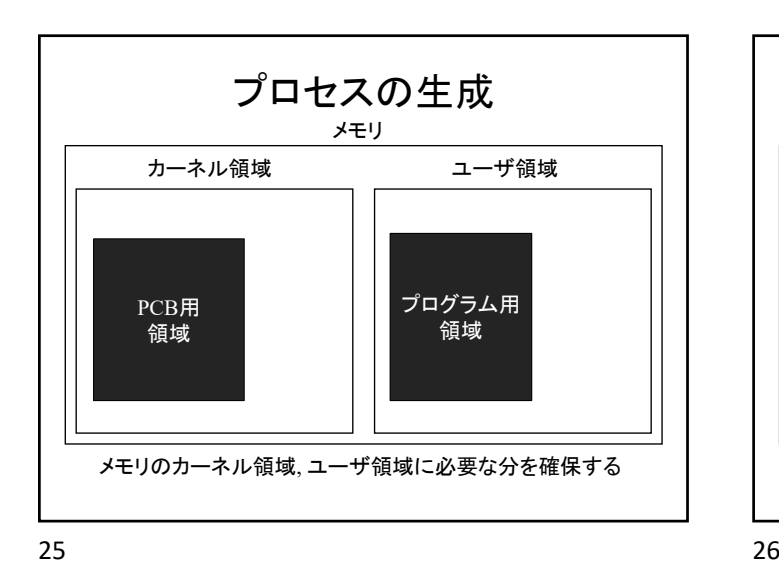

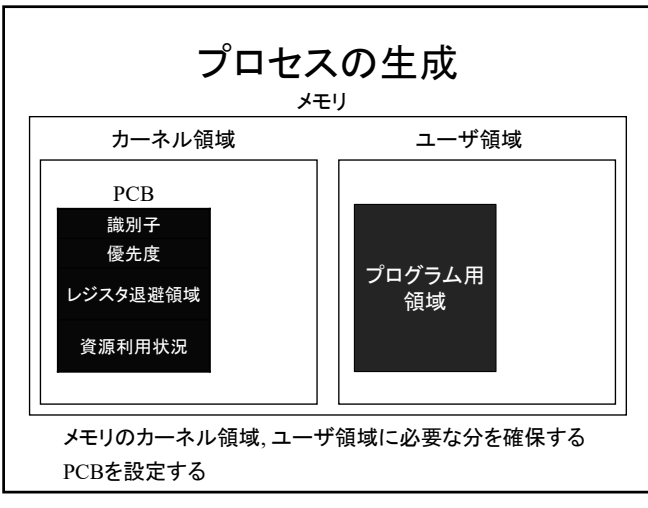

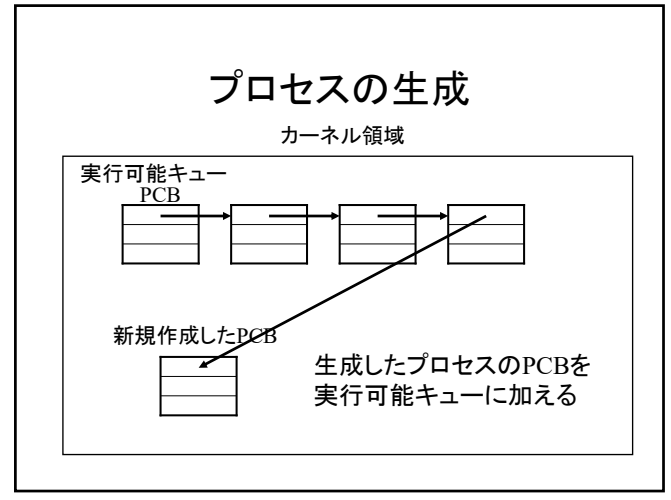

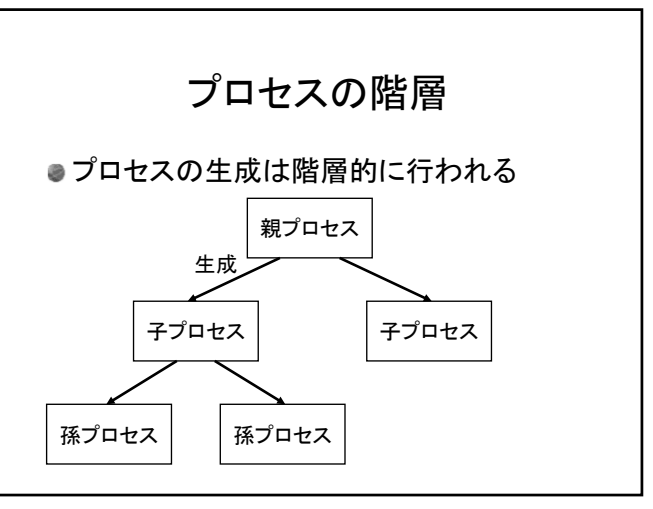

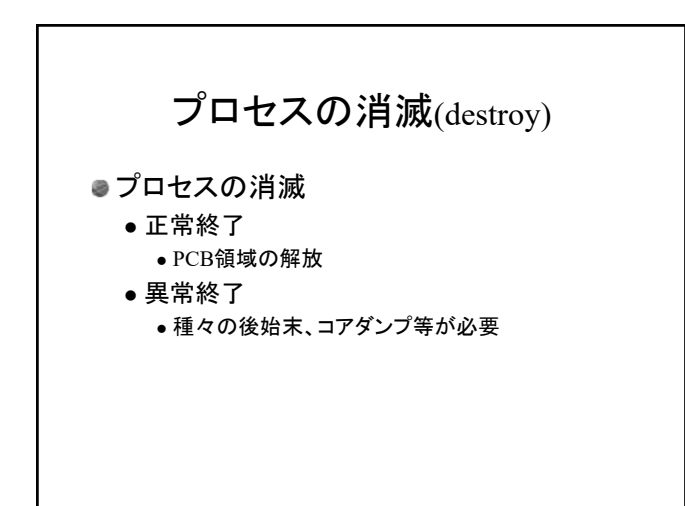

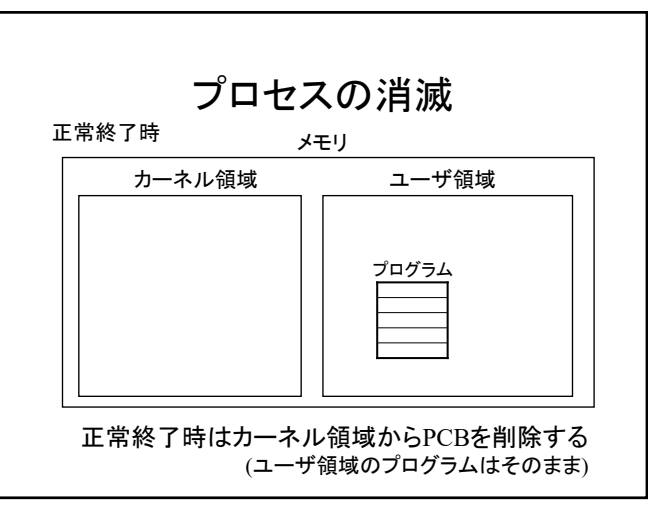

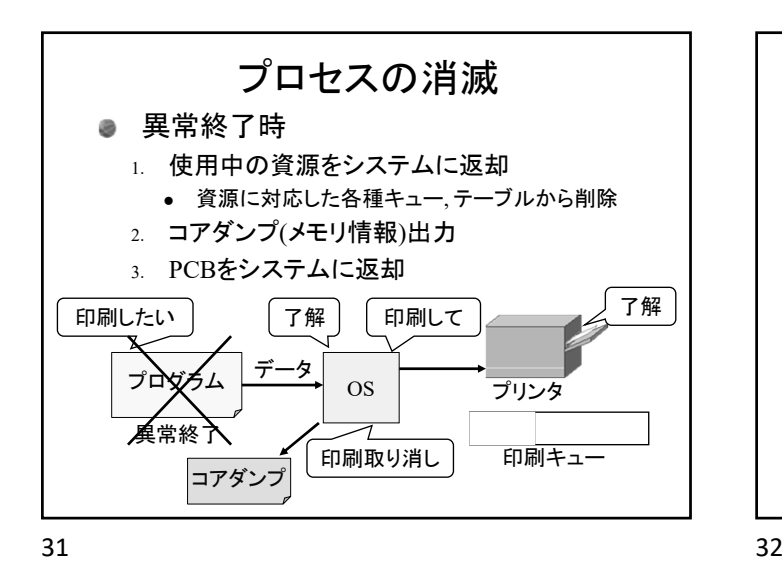

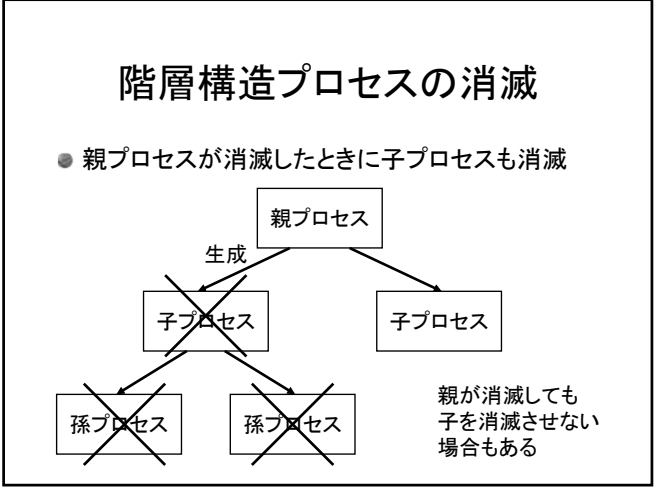

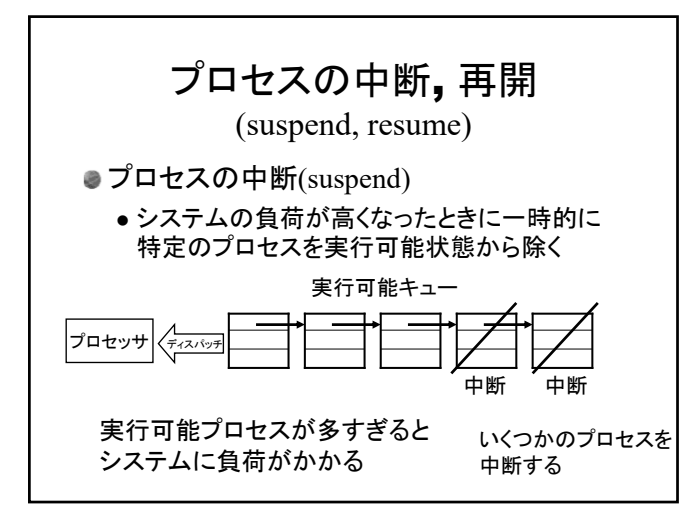

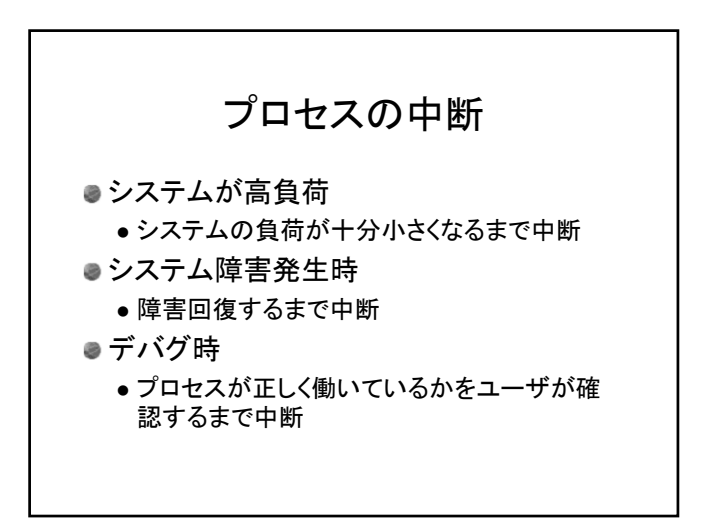

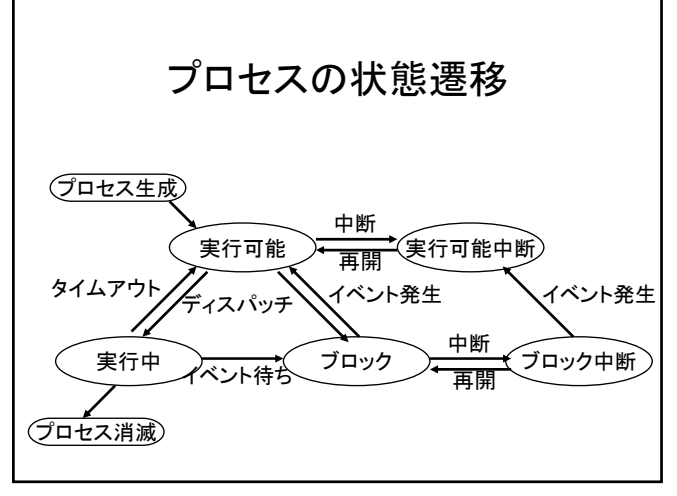

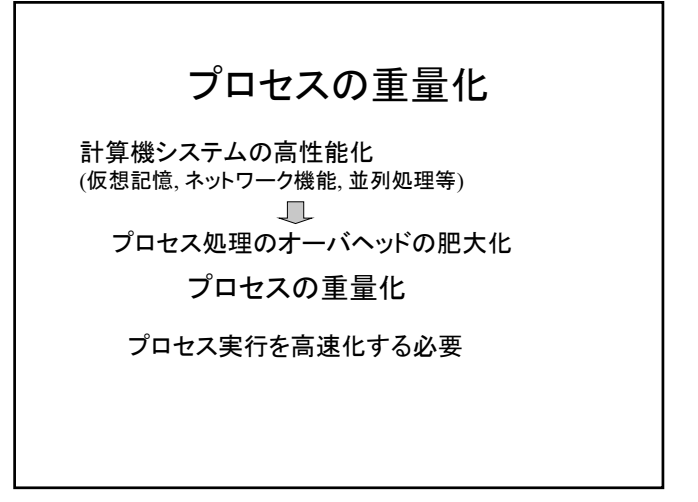

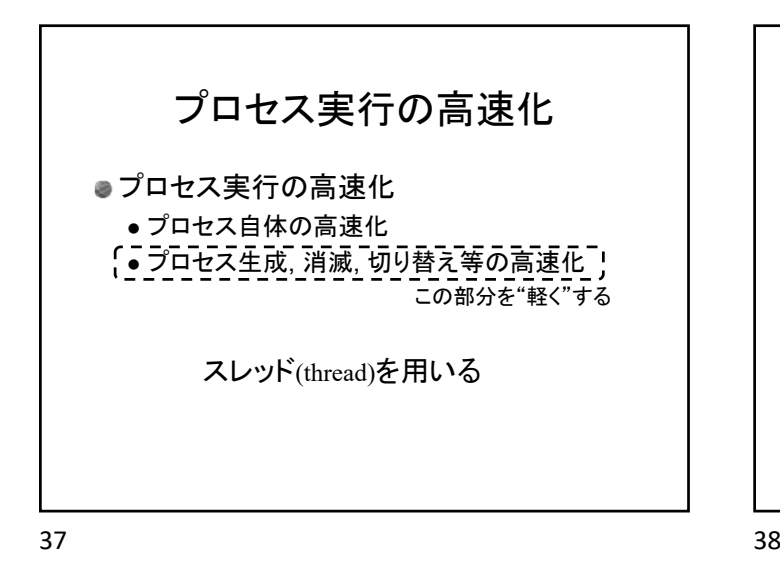

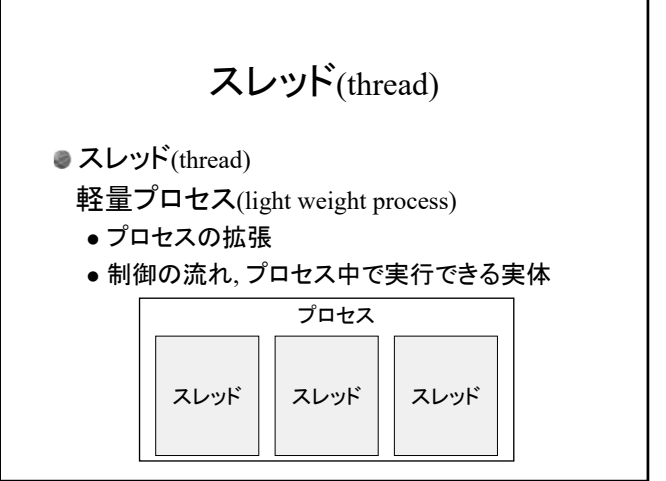

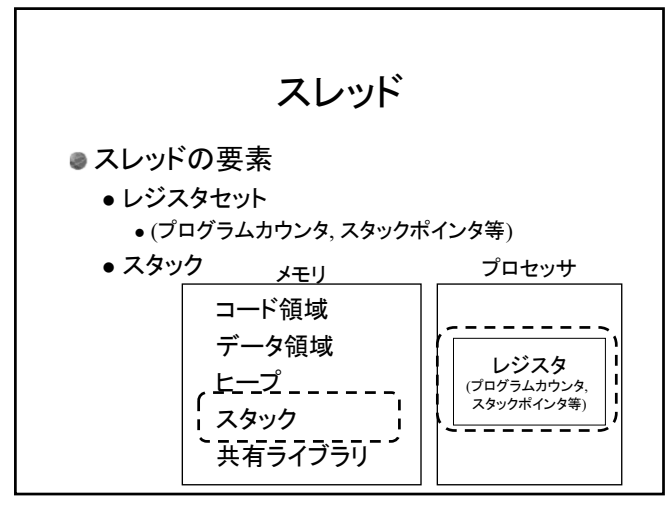

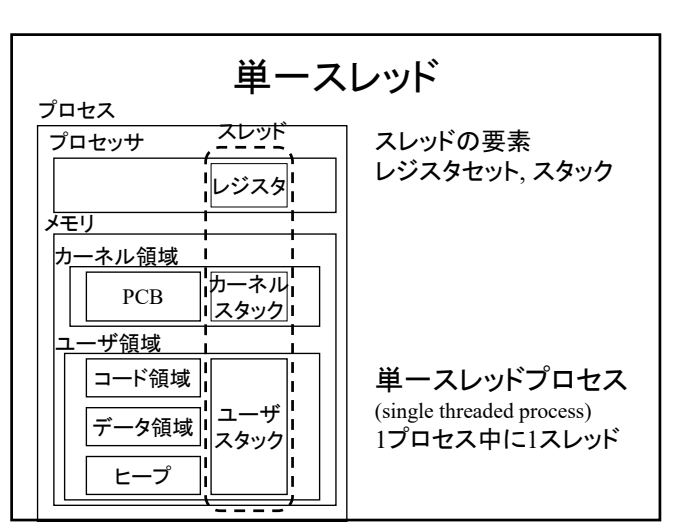

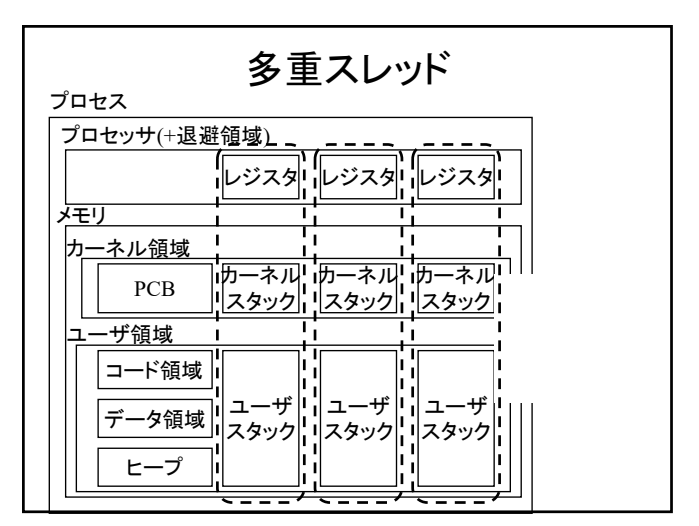

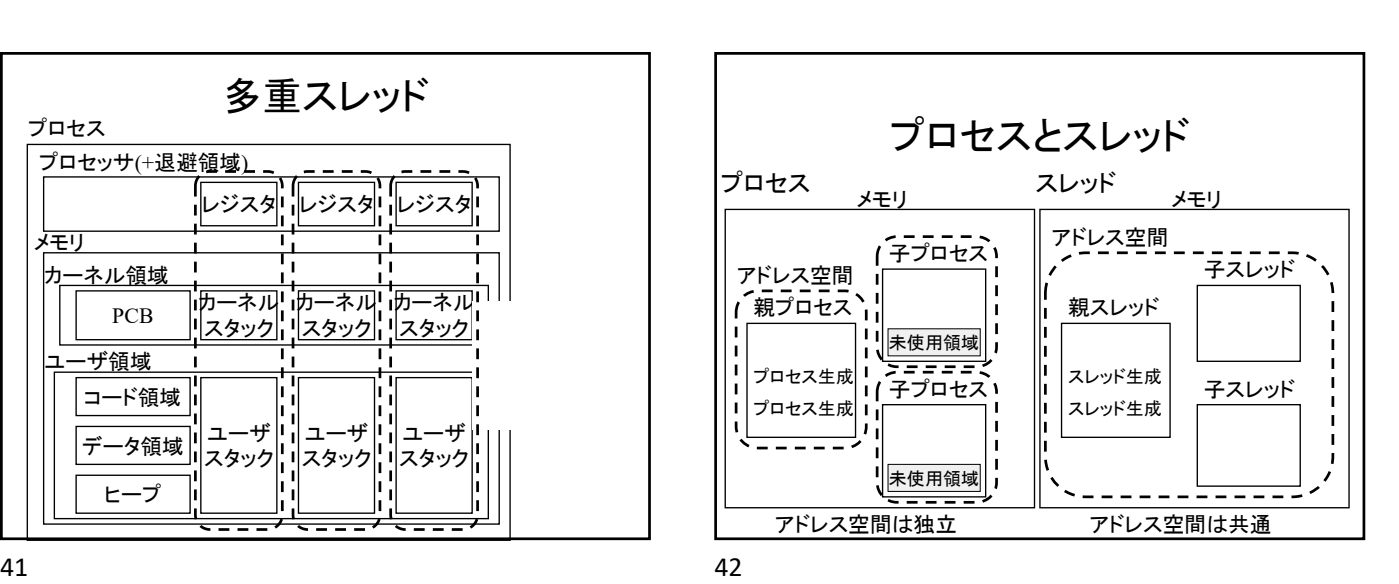

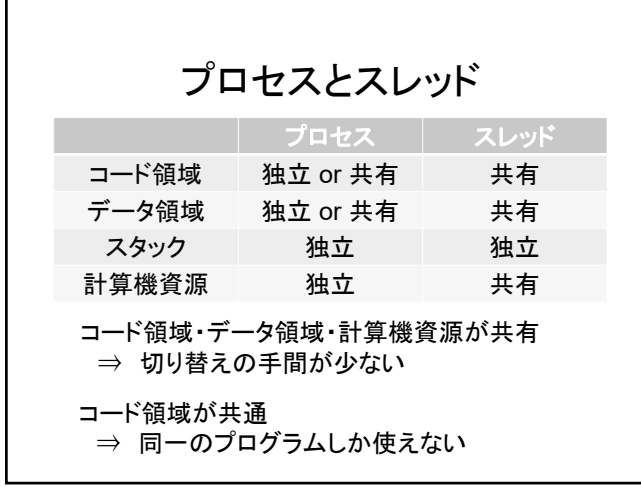

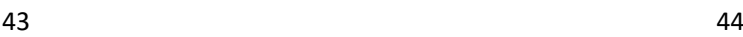

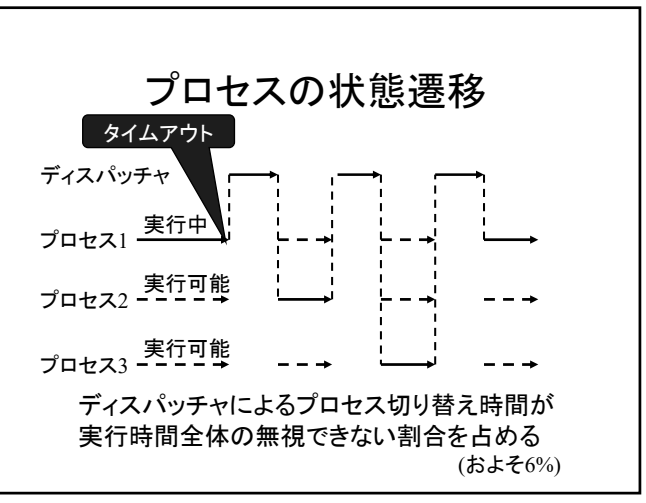

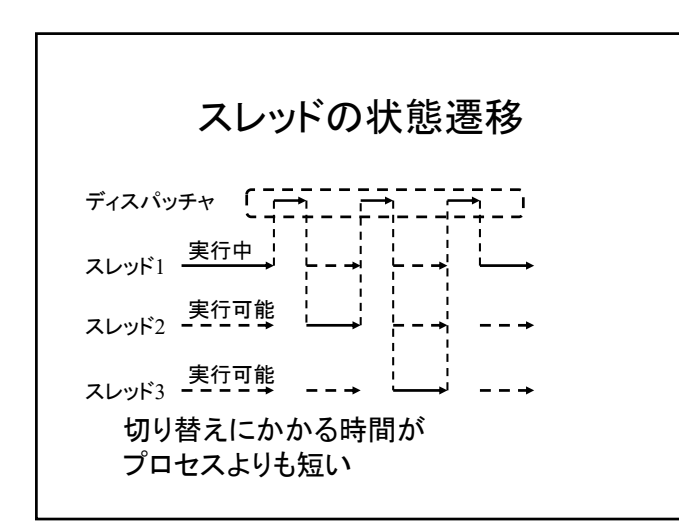

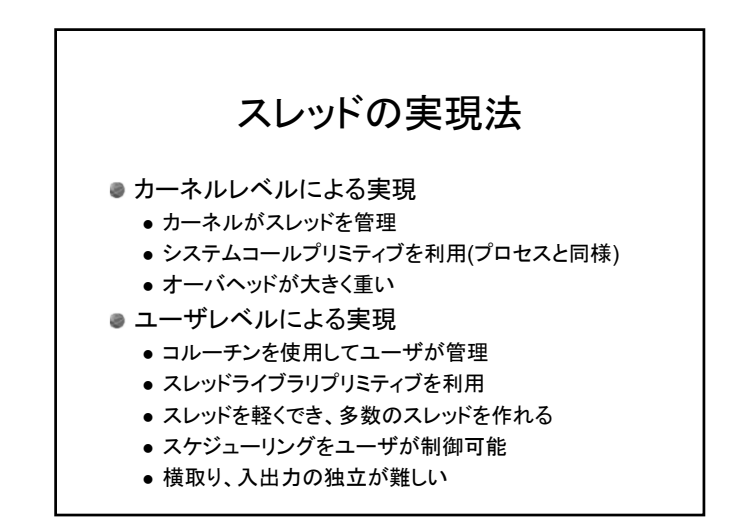

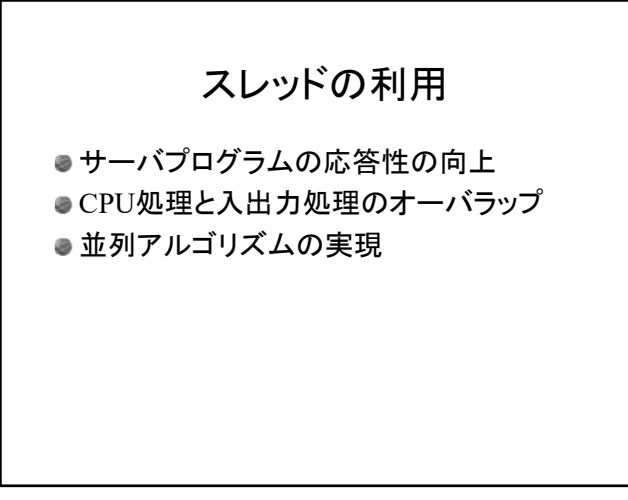

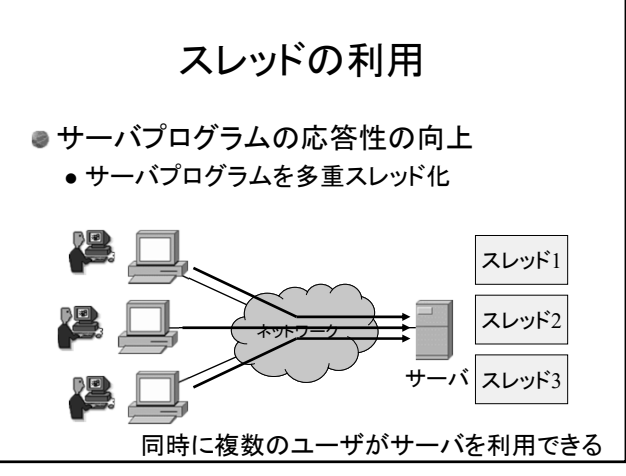

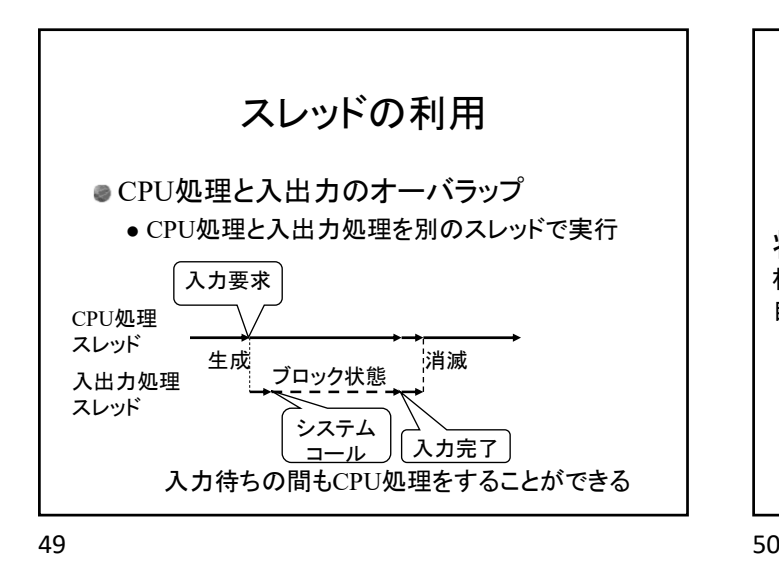

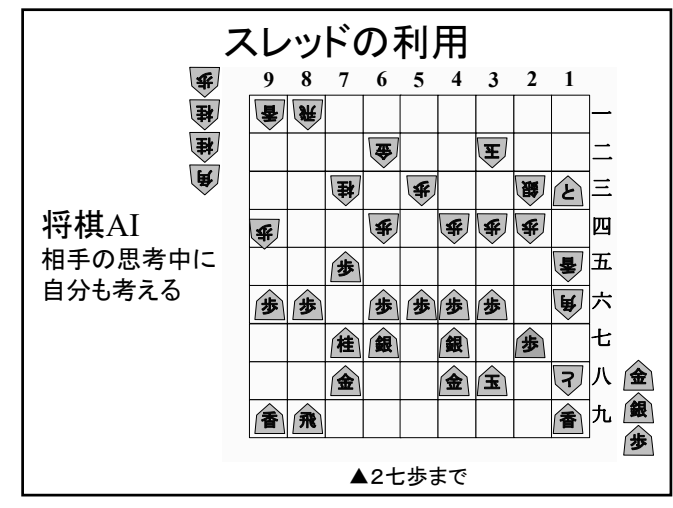

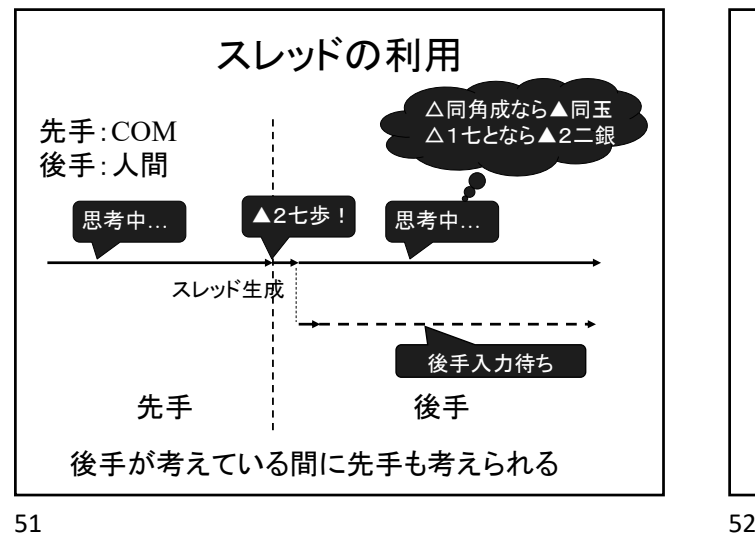

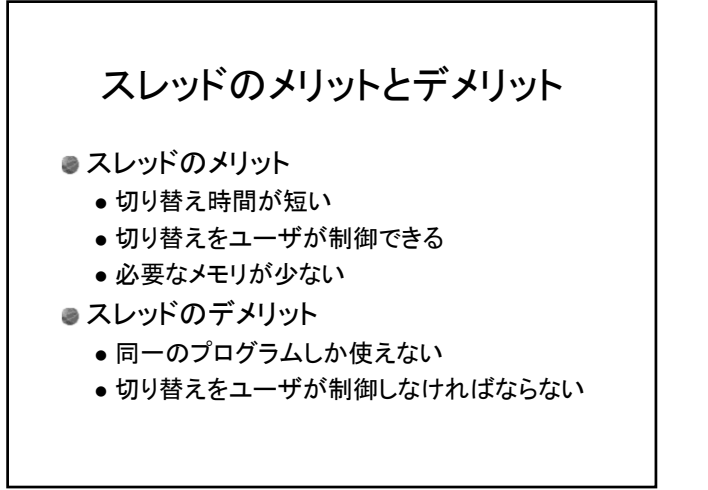

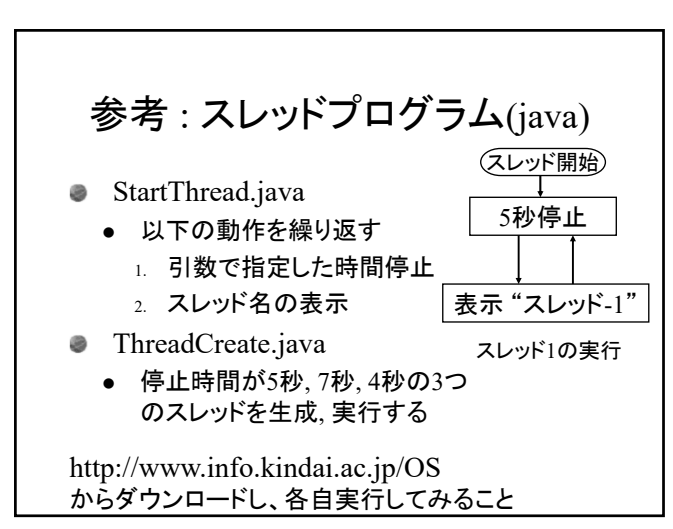

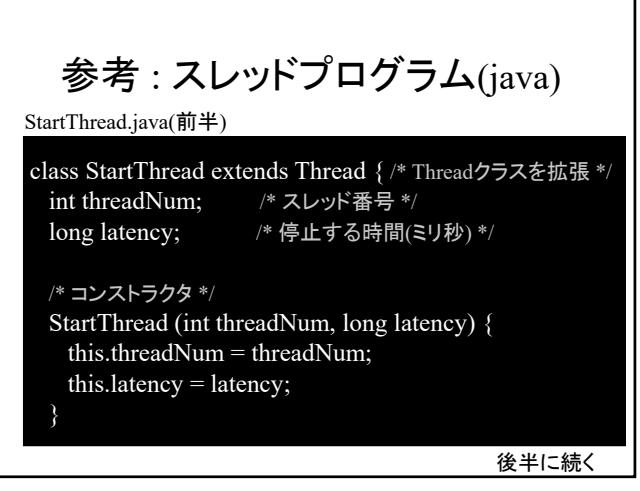

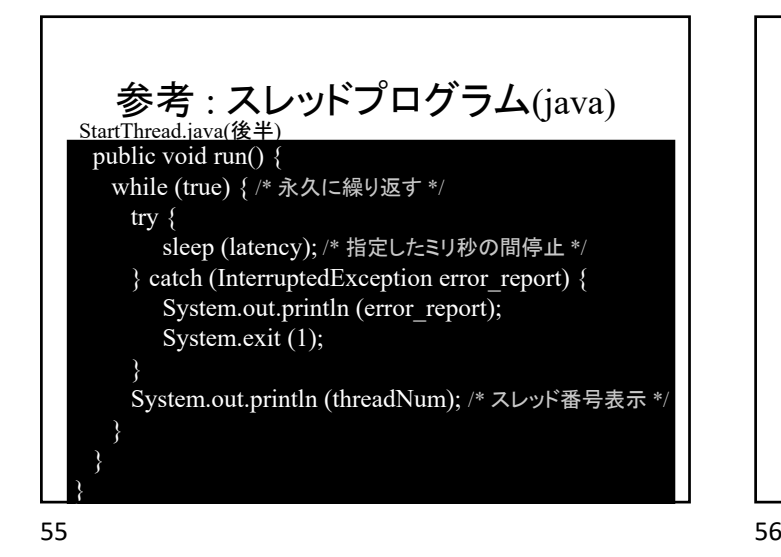

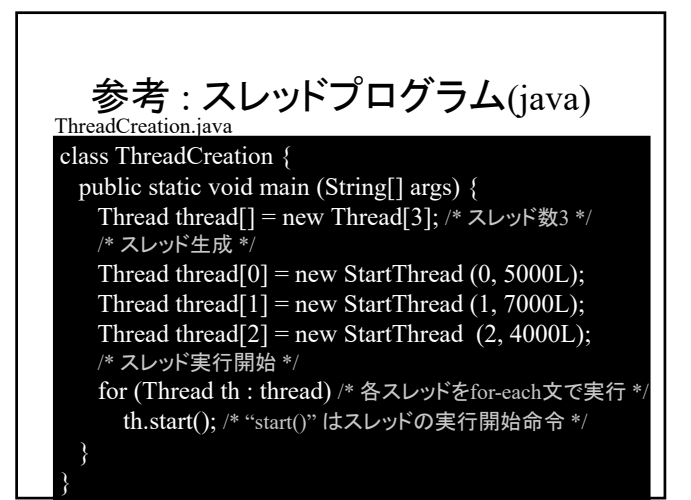

参考 : スレッドプログラム(java) \$ javac ThreadCreation.java \$ java ThreadCreation 実行例  $57$ 

参考 : スレッドプログラム(java) ThreadCreate new start スレッド0 スレッド1 スレッド2 0 4 5 2  $\lceil \overline{0} \rceil$ 7 1 8 2 10 0